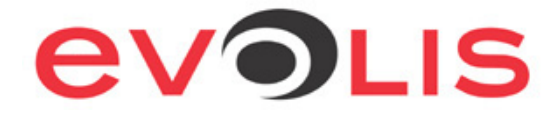

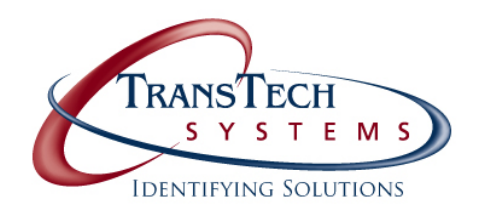

#### **Dear Evolis Partner,**

As an Evolis reseller, your customers expect your company to provide the first level of technical support for Evolis printers. The more knowledge you have about the Evolis product line, the better your pre- and post-sales support will be. It is important for your Customer Support staff to have a good technical understanding of Evolis printing systems.

To address this we developed a program, completely free of charge, dedicated to Evolis resellers called the **EVOLIS CERTIFIED TRAINING (ECT)** class**.** This two-day training session is the opportunity for your technician(s) to become fully trained on product assessment, troubleshooting, understanding frequently asked questions, along with the operation and repairing of Evolis products. Your technician will also receive "tricks of the trade" directly from Evolis trained engineers.

Please see the attached agenda and registration form for specific information on the upcoming class on May  $26<sup>th</sup>$ -27<sup>th</sup> 2011. The number of attendants is limited; please confirm your attendance by registering as soon as possible. Registration form must be received by TransTech Systems at least 10 days in advance of the session. Email to sales@ttsys.com or fax to 503-682-0166.

If you need additional details, please do not hesitate to contact TransTech at sales@ttsys.com or by calling (888) 843-3643.

Best regards,

**TransTech Systems**

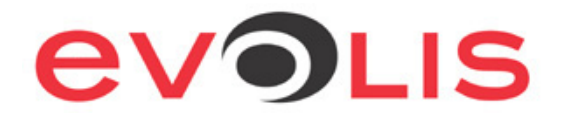

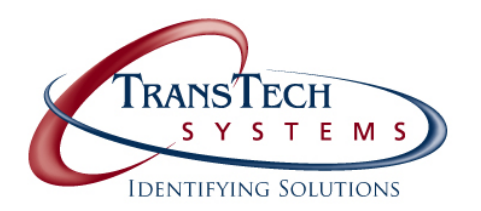

# **EVOLIS CERTIFIED TRAINING (ECT)**  ATTENDANCE TERMS & CONDITIONS

Attending an ECT session will enable your technicians to gain important technical knowledge of the full Evolis range of plastic card printers. As a result, your company will be able to provide a first level of after-sales service to your customers. This will reinforce your reputation in the market and it will help to ensure business continuity with your end users. In order to receive an ECT certificate**,** the trainee(s) will need to fulfill a number of requirements as described below:

- The attendees should be people that are directly involved in repairing or maintaining Evolis printers and have proficient technical knowledge.
- x Each trainee is requested to **bring her/his own laptop equipped with a CD/DVD drive, a USB and Ethernet connection, and Windows XP/ Windows 7.**
- So that the training agenda is not disrupted, all participants are required to arrive to class at least 15 minutes before the beginning of each session.
- Snacks and lunch will be provided on both days.
- The necessary tools will be provided to participates to complete the training course.
- The participation by the attendee in the Evolis Certified Training class will be confirmed by a certificate of attendance. It will be official evidence to customers that you are factory certified and able to provide full service and support on Evolis products.
- Upon the ECT certification the reseller commits to offer full service to its customers for Evolis products during open hours.

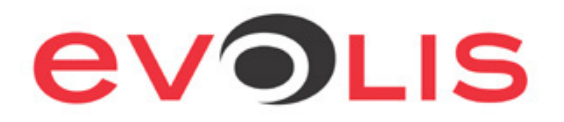

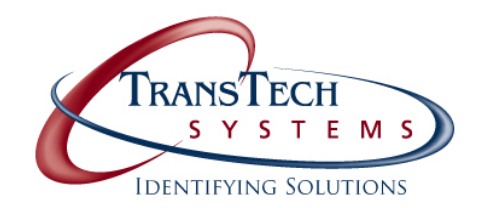

# **DRIVING DIRECTIONS**

#### **I-5 Southbound**

- Take exit 278 on I-5 toward Aurora/Donald
- Turn right onto Ehlen Rd NE- continue on Ehlen Rd about >1 min
- Turn left onto Bents Ct NE >1 min
- ❖ Bents Ct turns into NE Sky Lane
- \* Arrive at 12142 NE Sky Lane, Suite 130 Aurora, OR 97002

#### **I-5 Northbound**

- \* Take exit 278 on I-5 toward Aurora/Donald
- Turn left onto Ehlen Rd NE- continue on Ehlen Rd about >1 min
- Turn left onto Bents Ct NE >1 min
- ❖ Bents Ct turns into NE Sky Lane
- \* Arrive at 12142 NE Sky Lane, Suite 130 Aurora, OR 97002

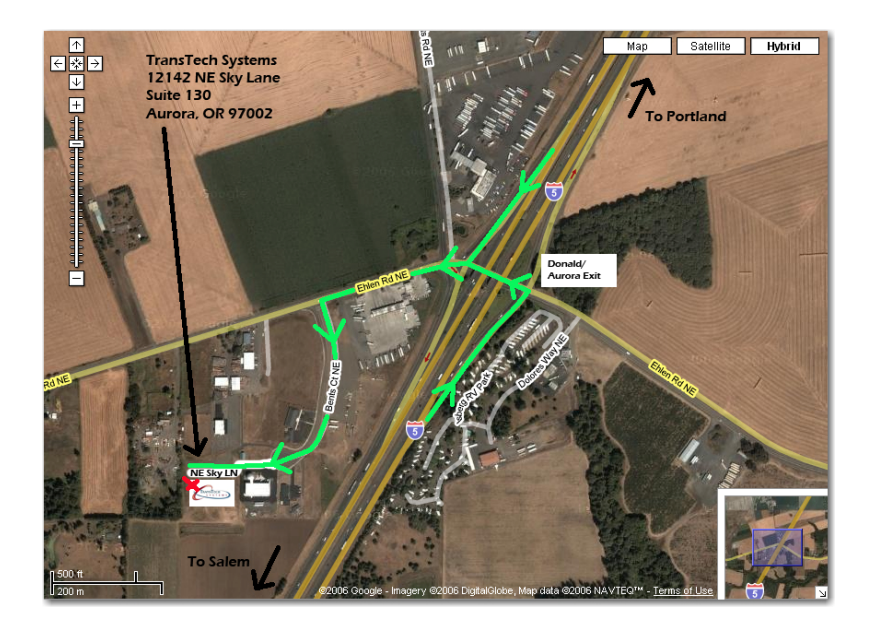

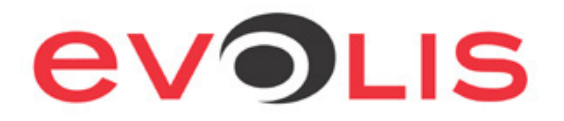

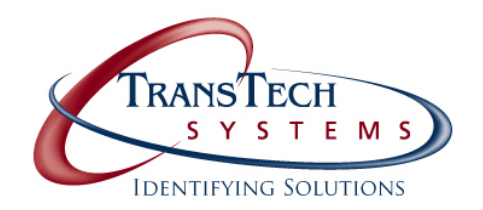

# **HOTEL INFO**

Participants are responsible for their own housing. We have included a list of nearby hotels for your convenience only. Hotel reservations must be made directly with the hotel. Attendees are responsible for all room charges and incidentals.

#### **Courtyard by Marriott**

15686 SW Sequoia Pkwy, Tigard, OR 97224

(503) 684-7900

#### **Best Western-Wilsonville**

30800 Sw Parkway Ave Wilsonville, OR 97070

Phone: (503) 682-2288

#### **Holiday Inn Express Portland South**

15700 Sw Upper Boones Ferry Rd Lake Oswego, OR 97035

Phone: (877) 786-9480

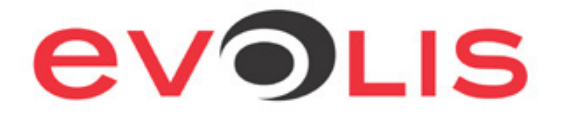

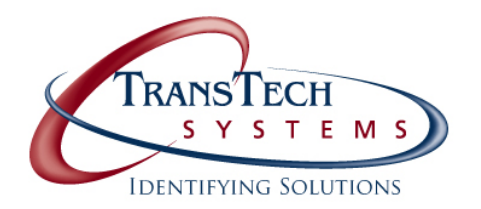

# **EVOLIS CERTIFIED TRAINING (ECT) REGISTRATION FORM**

Thank you for your interest in the Evolis full certification training class. Each class will be a factory certified technical training session, enabling participants to add value to their business.

### **I will be attending the ECT class held at:**

May  $26^{th}$  and  $27^{th}$ , 2011 8am-5pm both days Location: TransTech Systems, Inc. 12142 NE Sky Lane, Suite 130 Aurora, OR 97002 (503) 682-3292

## **ATTENDEE INFO:**

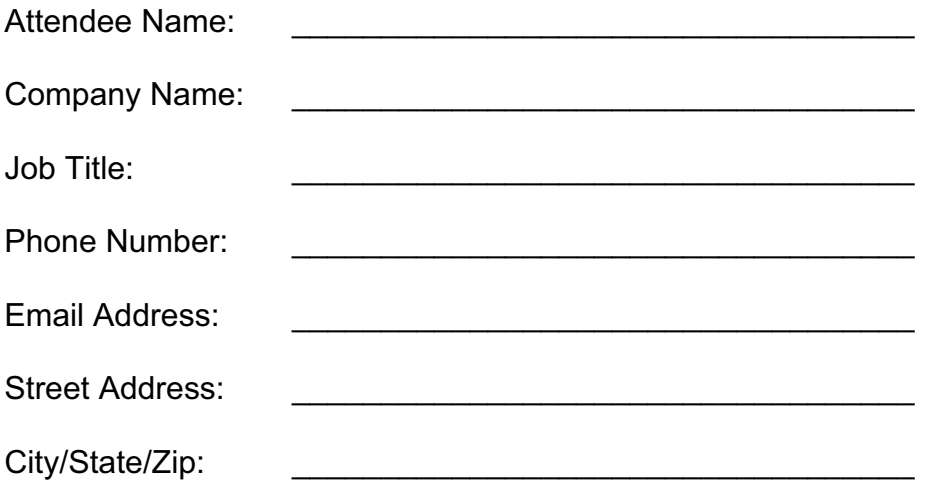

**Class participation if free. Food for breaks and lunches will be provided. Attendees are responsible for any reservations, room costs, and transportation arrangements, and costs.** 

Please email this form to sales@ttsys.com or fax to (503) 682-0166

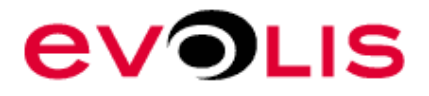

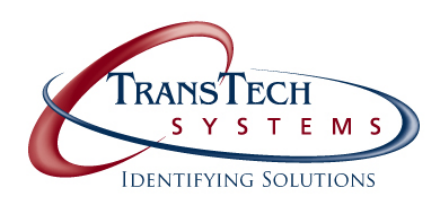

Knowledge improvement – Technical Training

### **Evolis Partners**

## **Acquire the technical knowledge on the Evolis products range**

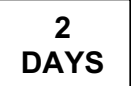

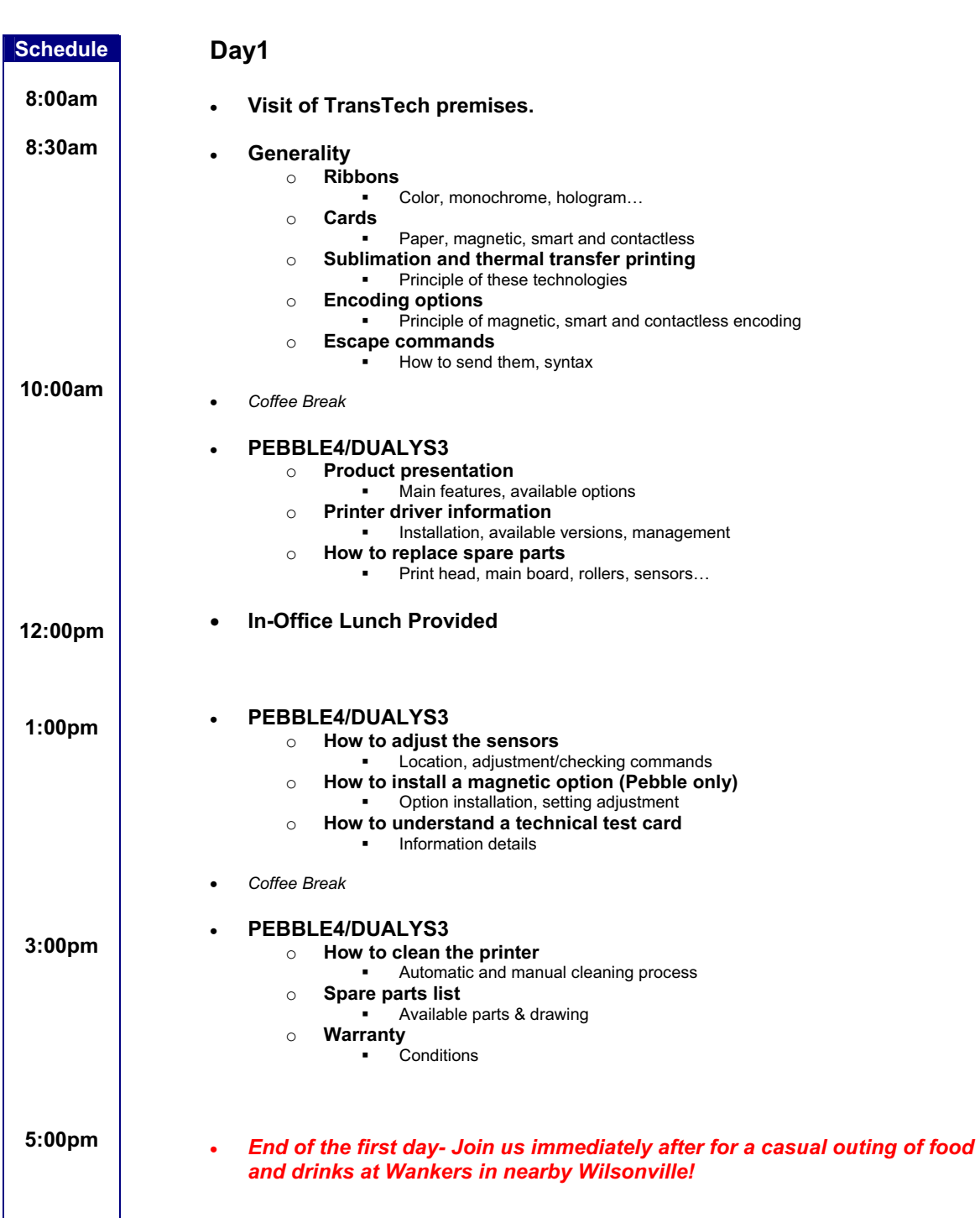

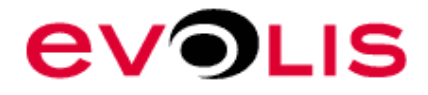

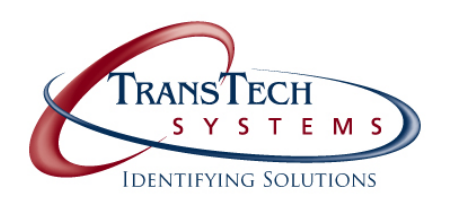

Knowledge improvement – Technical training

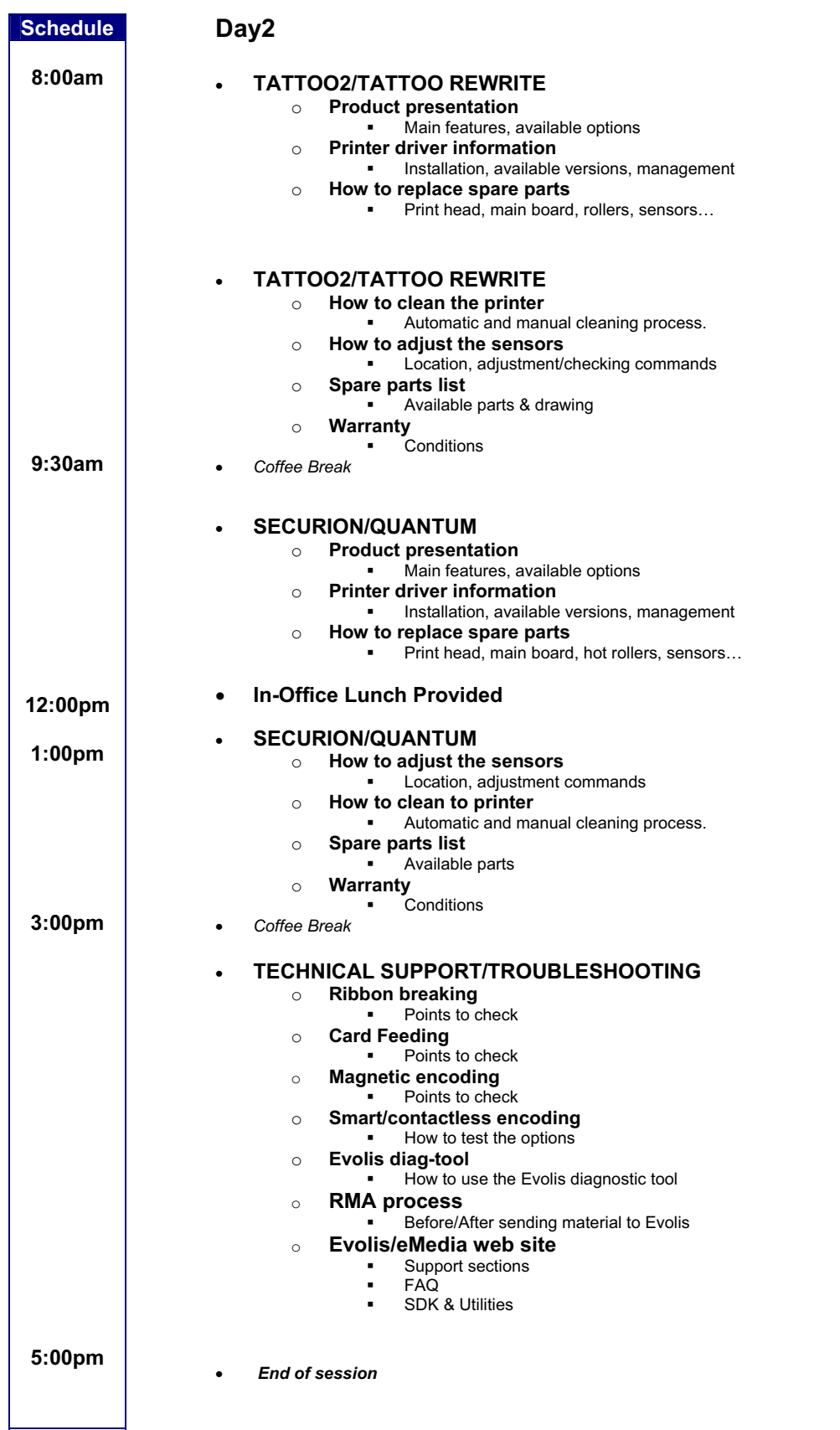